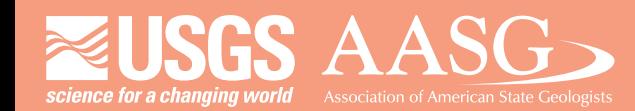

## **DIGITAL MAPPING TECHNIQUES 2013**

**The following was presented at DMT '13 (June 2-5, 2013 - Colorado Geological Survey and Colorado School of Mines Golden, CO)**

**Mines Park** 

 **The contents of this document are provisional**

**See Presentations and Proceedings from the DMT Meetings (1997-2013)**

**http://ngmdb.usgs.gov/info/dmt/** 

# Streamlining geologic map production and archiving with NCGMP Tools

Presented by: Janel Day Arizona Geological Survey

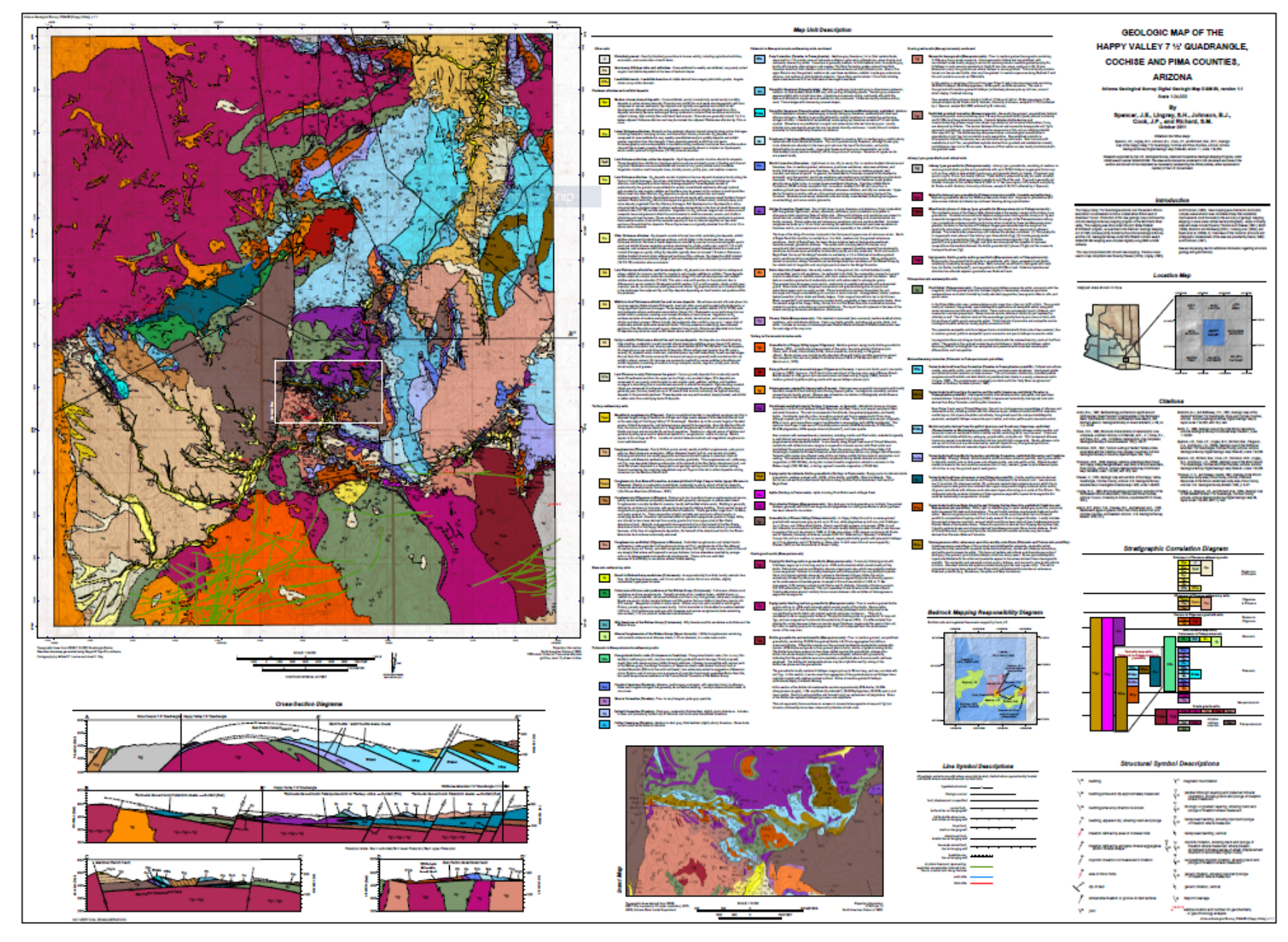

DMT-2013 **Arizona Geological Survey** 2

#### What we are developing...

- Tools that streamline the geologic mapping production and archival process:
	- $-$  Toolbox
	- AddIn
	- $-$  Documentation

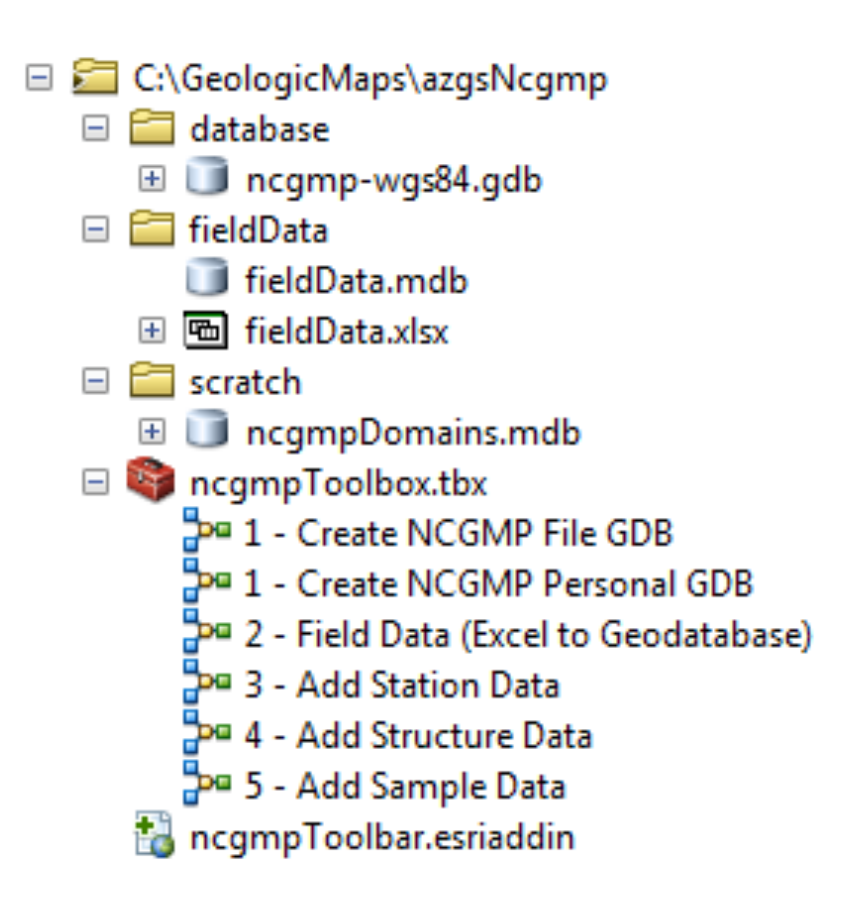

## In the toolbox...

- You'll find tools to:
	- Create+NCMGP+ formatted database (azgs style)
	- $-$  Import field data into NCGMP point feature classes (stations, orientation data points, samples)

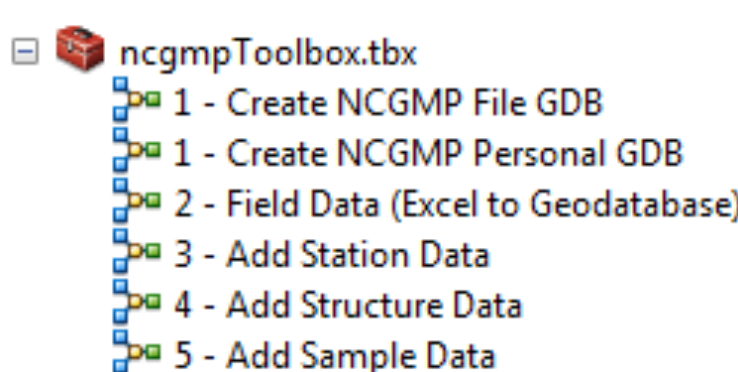

# Esri AddIn

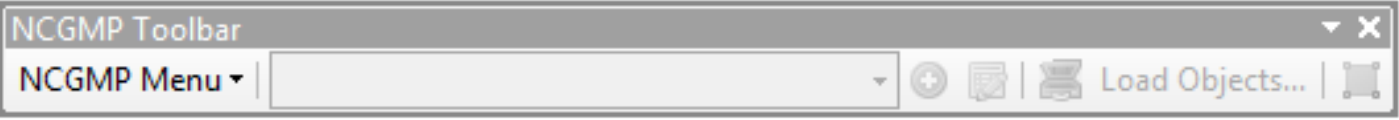

- Key Features:
	- 'Default' contact, fault and orientation data templates+
	- Manage data sources/feature level metadata
	- Digitize structure data from scanned maps tool
	- $-$  Manage map unit legend data, hierarchy and symbology
	- $-$  Produce map unit legend in ArcMap layout view

#### Default Templates

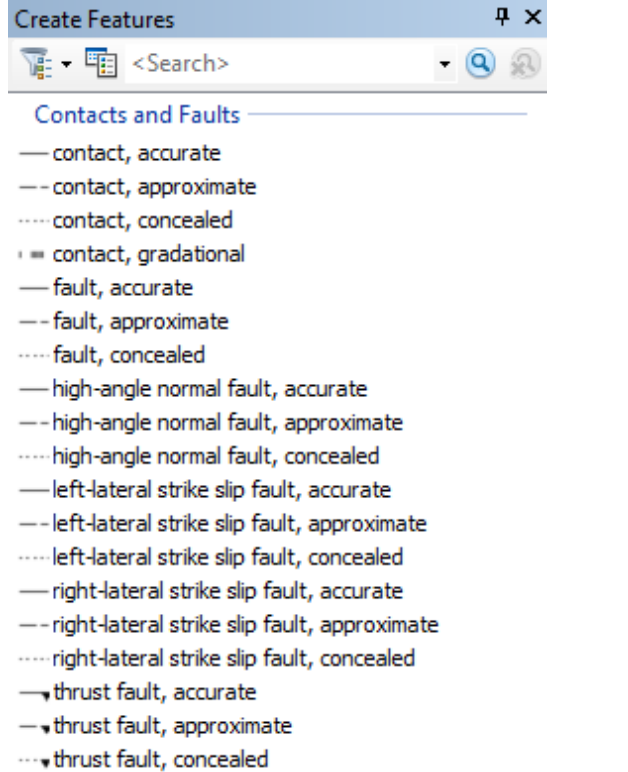

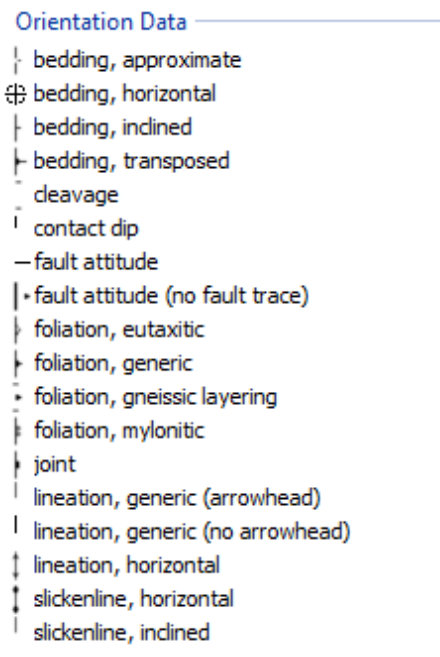

#### Feature Level Metadata

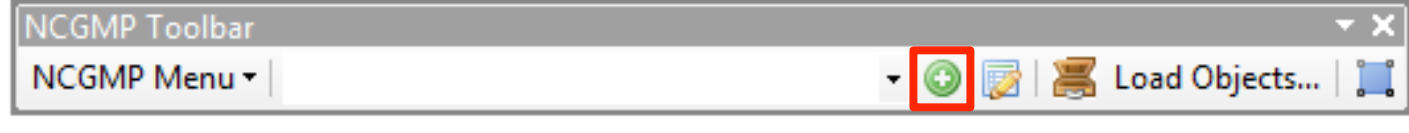

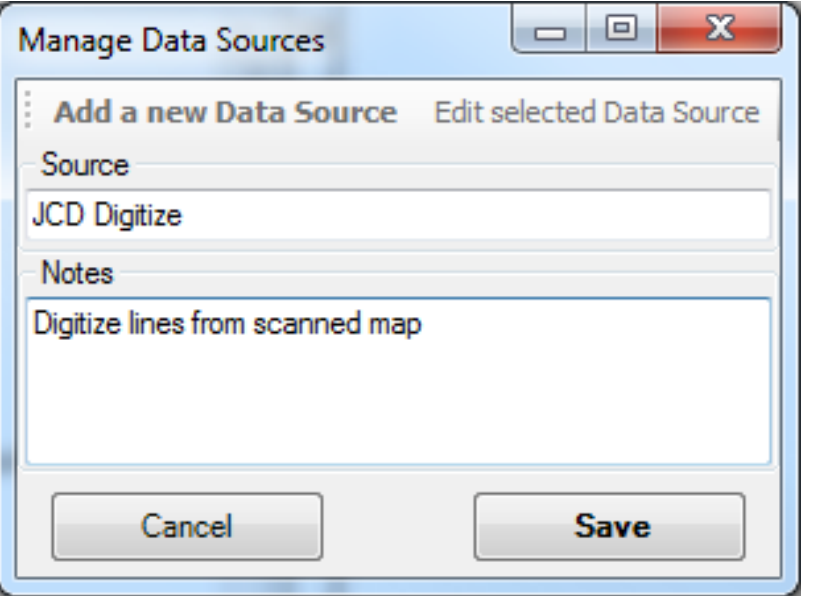

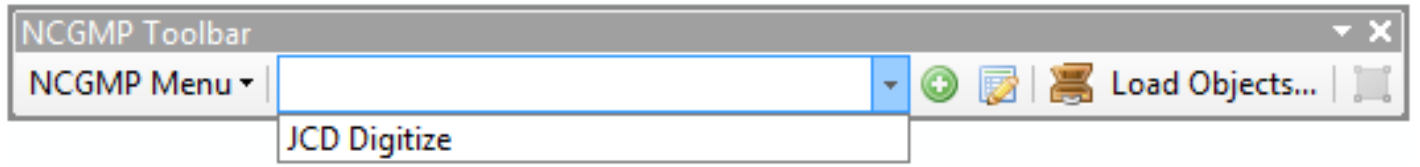

#### Digitize structure data

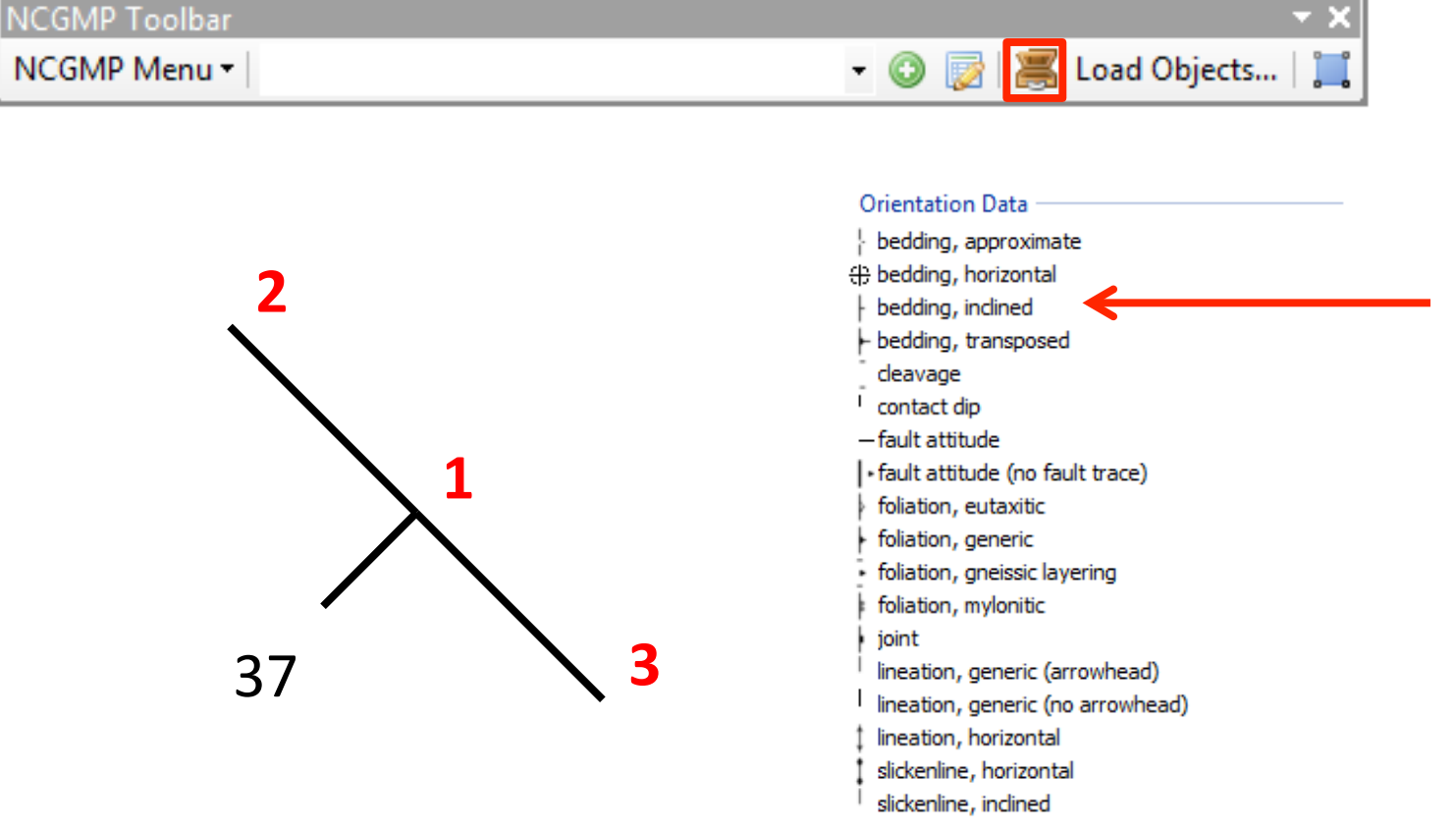

# Manage map unit legend

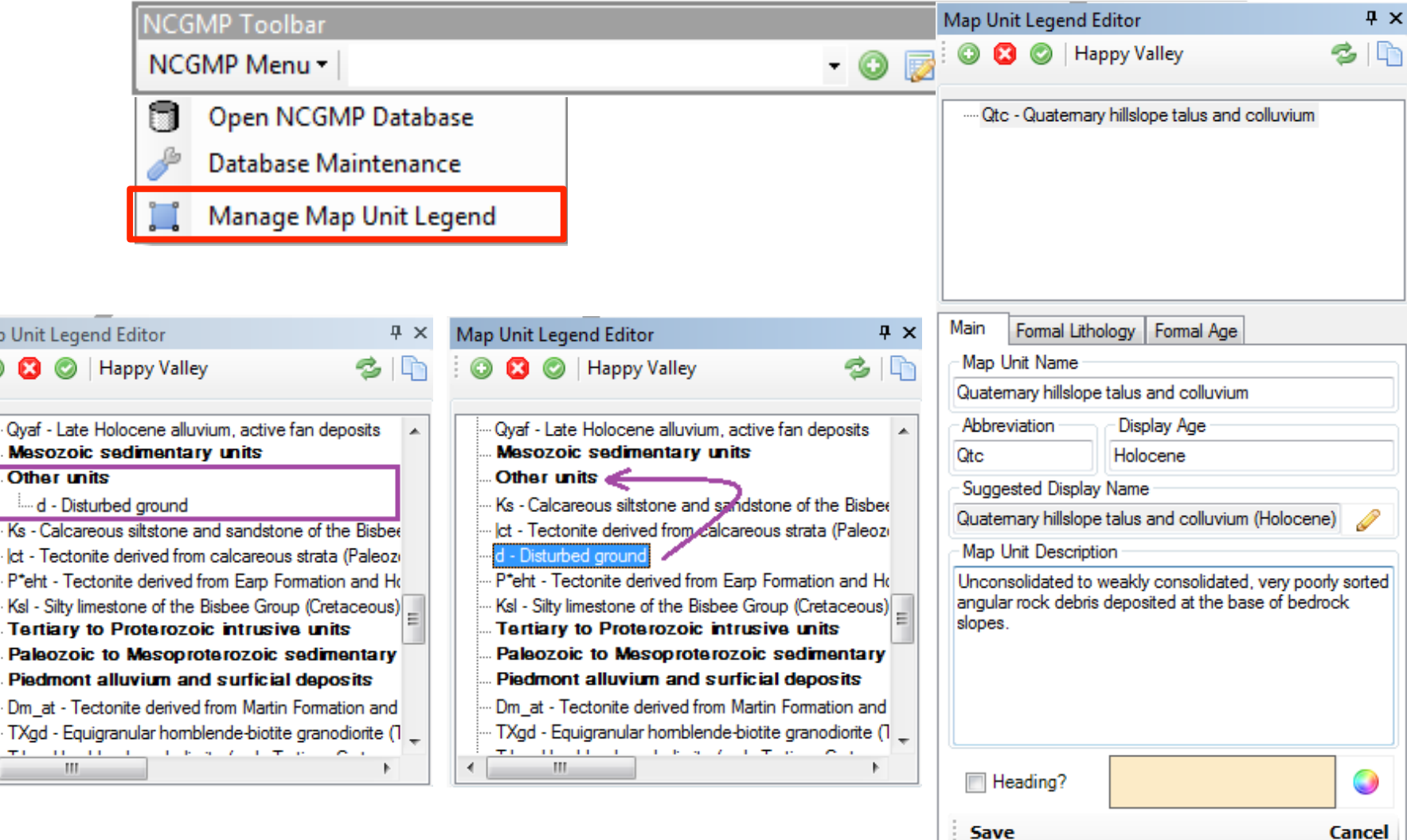

÷,

Map U

## Produce map unit legend

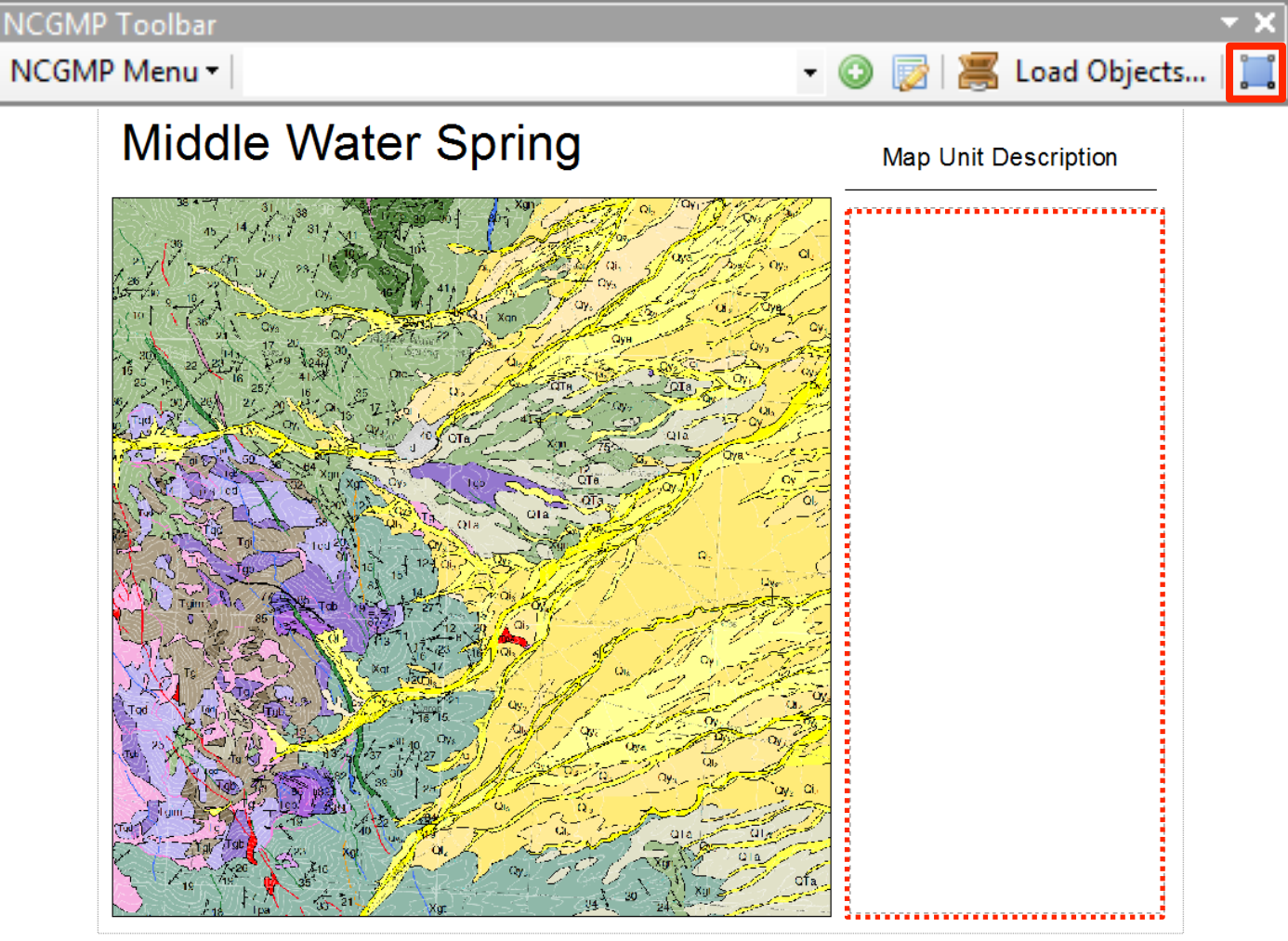

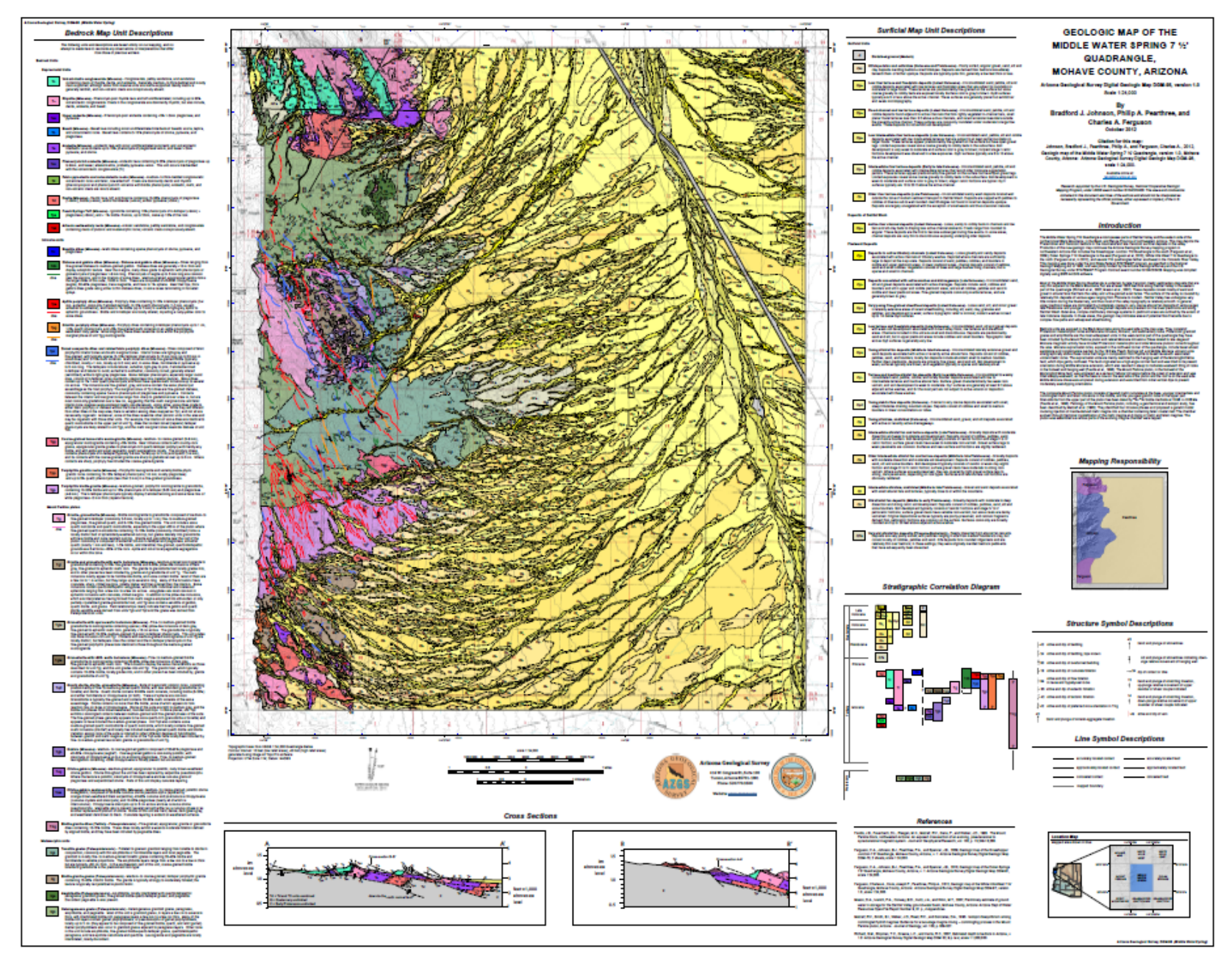

DMT-2013 **Arizona Geological Survey Arizona Geological Survey** 11

## Documentation

- Documented workflow for:
	- $-$  Creating NCGMP database
	- $-$  Importing field data into geodatabase
	- $-$  Compiling geologic maps in Arc
		- Digitizing
		- Attribution
	- $-$  Creating map layout

## Final words

- OFR to be released later this summer
- Tools work against AZGS NCGMP database
- More collaboration among colleagues for further development would be nice

# Questions?